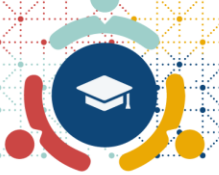

# **JAPAN ACADEMIC WORKSHOP**

Friday, 17 November | 1:00pm - 5:15pm Japan Standard Time

### **Opening Remarks**

Toshiki Saito J3C Vice Chair, NHO Nagoya Medical Center November 17th, 2023

# cdisc

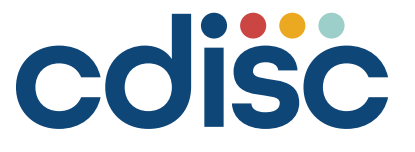

*Mission:* さまざまなシステムや組織が連携でき、医学研究および医療の関連分野を改善す る、プラットフォームに依存しないグローバルなデータ標準を開発およびサポートすること

- グローバルな非営利のSDO(Standards Development Organization:標準開発組織)
- 20年以上に渡り臨床データ標準の開発と実装
- 経験豊富なリーダーシップチームと40人以上の専門家を有する
- 1000人以上の業界の専門家によるボランティアネットワーク
- 500以上の組織が加盟
- 広く採用され、無料で利用できる臨床データ標準
- 成熟した標準ガバナンスプロセス
- 標準ライブラリとメタデータ管理のための革新的なオープンソーステクノロジー
- さまざまな新しい業界のイニシアチブとプロジェクトに関与
- パートナーシップによる協調的エコシステム
	- メンバー、規制当局、患者団体、アカデミア、SDOおよび業界
- 健全な財務

### coisc

## **Alliances and Collaborations**

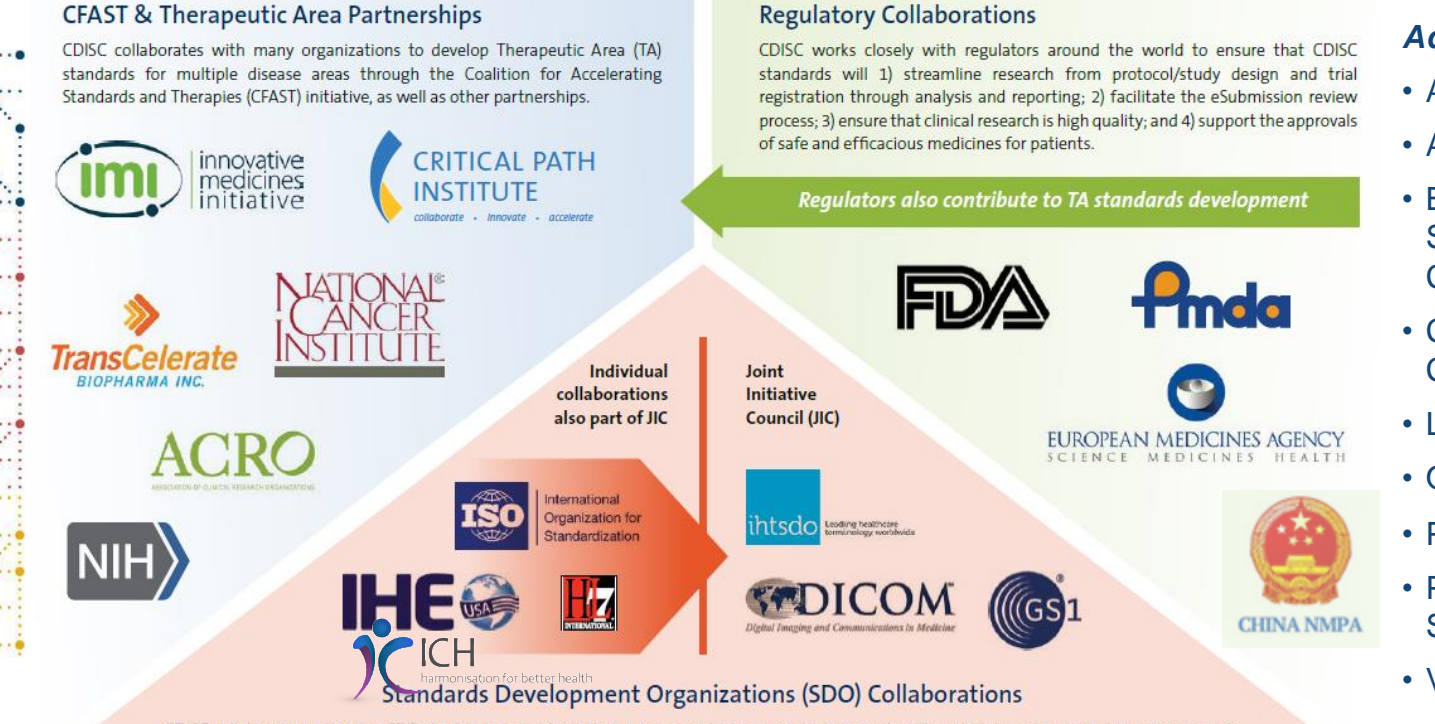

### *Additional Collaborations*

- Academic Institutions
- Accumulus Synergy
- BioPharmaceutical Statistics Leaders **Consortium**
- Clinical Data Privacy **Consortium**
- Learning Health Community
- Oxford University

• Phuse

- Pharmaceutical Data Standards Leaders
- Vivli

CDISC collaborates with other SDOs to develop standards that are synergistic to support a learning health system based upon high quality research.

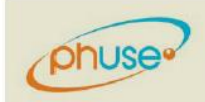

CDISC and PhUSE partner to further the mission of each organization collectively, with CDISC focusing on the development of global, platformindependent data standards, and PhUSE focusing on the implementation and use of the CDISC standards. The two organizations work to combine efforts on key initiatives around end-to-end standards, TA standards, and semantics, strengthening an interdependent process.

#### CDISC 2023 Japan Academia Workshop

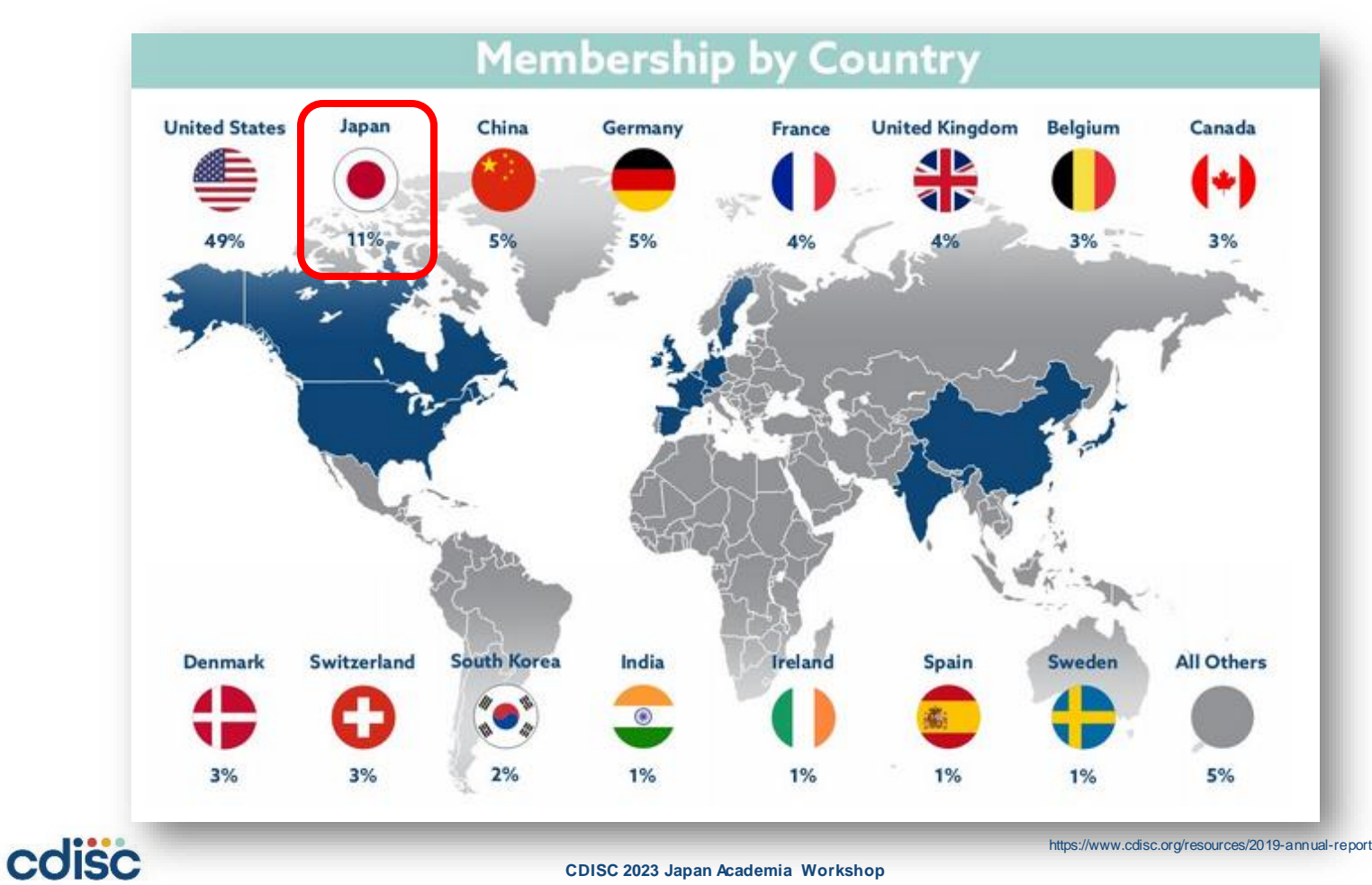

**CDISC 2023 Japan Academia Workshop**

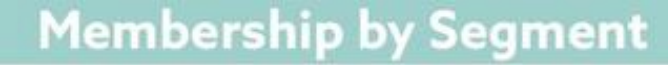

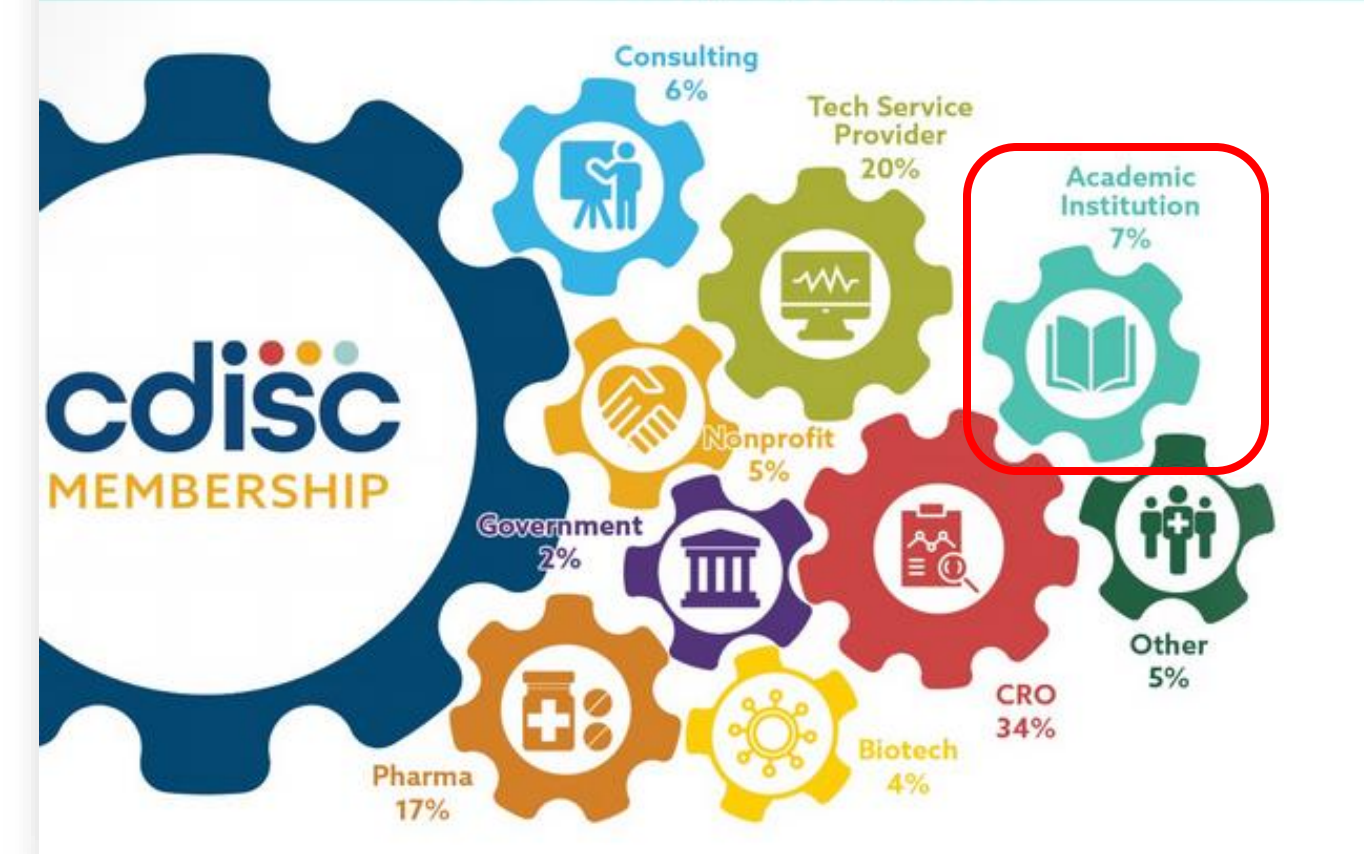

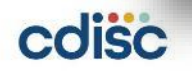

## **CDISC 2019-2022 Strategic Plan**

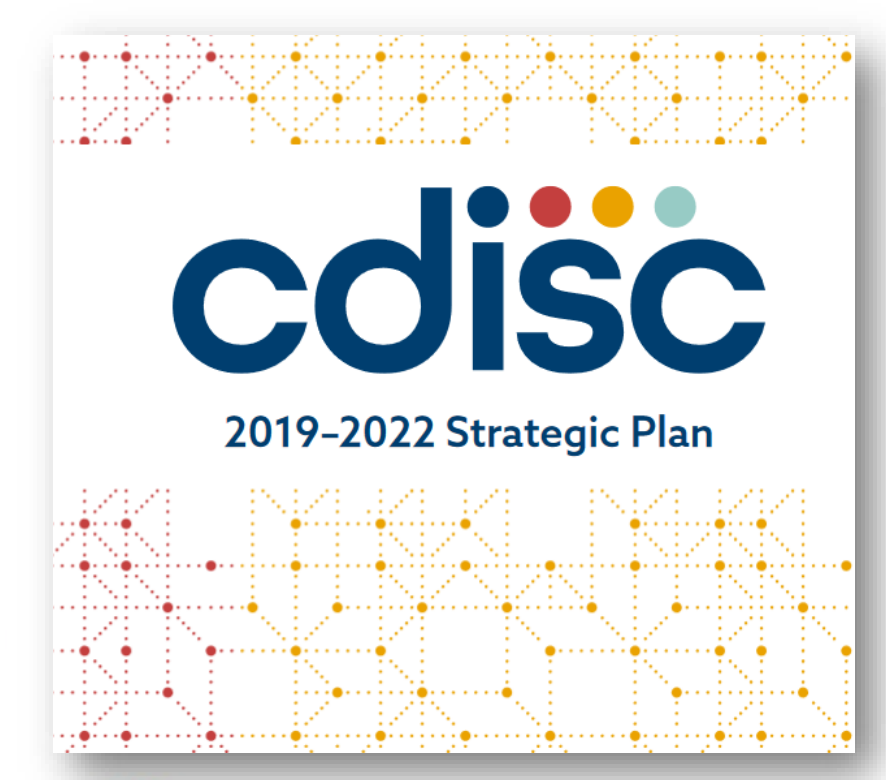

- II.B. アカデミアをよりサポートするた めのCDISC標準の拡張パイロット
- アカデミアユーザー向けの教育プロ グラムを拡張(II.B.1 Near-term:1.5 年以内)
- アカデミアのための戦略的ロードマッ プの確立(II.B.1 Medium-term:3年 以内)
- アカデミアとのギャップを理解する。 アカデミアのニーズに対応するため のガイドラインを確立(II.B.2 Nearterm:1.5年以内)

https://www.cdisc.org/sites/default/files/resource/CDISC\_2019\_2022\_Strategic\_Plan.pdf

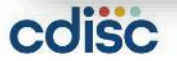

### **Academia**における**CDISC**の活用事例 **Oxford**大での事例

**VOL. 384 NO. 8** 

### The NEW ENGLAND **JOURNAL of MEDICINE**

**FEBRUARY 25, 2021** 

#### Dexamethasone in Hospitalized Patients with Covid-19

The RECOVERY Collaborative Group\*

**ARSTRACT** 

#### **BACKGROUND**

**ESTABLISHED IN 1812** 

Coronavirus disease 2019 (Covid-19) is associated with diffuse lung damage. Gluco- The members of the writing corticoids may modulate inflammation-mediated lung injury and thereby reduce progression to respiratory failure and death.

#### **METHOD**

In this controlled, open-label trial comparing a range of possible treatments F.Med.Sci., Andrew Ustianowski, Ph.D. in this controlled, open-label that comparing a range or possible treatments of Emas Elmahi, M.Phil., Benjamin Prudon,<br>in patients who were hospitalized with Covid-19, we randomly assigned patients to ER.C.P., Christopher receive oral or intravenous dexamethasone (at a dose of 6 mg once daily) for up othy Felton, Ph.D., David Chadwick to 10 days or to receive usual care alone. The primary outcome was 28-day mortality. Ph.D., Kanchan Rege, F.R.C.Path., Chris Here, we report the final results of this assessment.

#### **RESULT**

**CARL AND** 

A total of 2104 patients were assigned to receive dexamethasone and 4321 to re- mund Juszczak, M.Sc. J. Kenneth Baillie ceive usual care. Overall, 482 patients (22.9%) in the dexamethasone group and M.D., Ph.D., Richard Haynes, D.M., and 1110 patients (25.7%) in the usual care group died within 28 days after randomization (age-adjusted rate ratio, 0.83; 95% confidence interval [CI], 0.75 to 0.93; integrity of this article. P<0.001). The proportional and absolute between-group differences in mortality The affiliations of the members of the varied considerably according to the level of respiratory support that the patients witing committee are listed in the Appenwere receiving at the time of randomization. In the dexamethasone group, the dix Address reprint requests to Drs. Horby incidence of death was lower than that in the usual care group among patients and Landray at RECOVERY Central Coor-<br>incidence of death was lower than that in the usual care group among patients dinating Office, Richard Dol receiving invasive mechanical ventilation (29.3% vs. 41.4%; rate ratio, 0.64; 95% Road Campus, Roosevelt Dr., Oxford OX3 CI, 0.51 to 0.81) and among those receiving oxygen without invasive mechanical 7LF. United Kingdom, or at recoverytrialg ventilation (23.3% vs. 26.2%; rate ratio, 0.82; 95% CI, 0.72 to 0.94) but not among those who were receiving no respiratory support at randomization (17.8% vs. 14.0%; rate ratio, 1.19; 95% CI, 0.92 to 1.55).

#### **CONCLUSIONS**

In patients hospitalized with Covid-19, the use of dexamethasone resulted in lower 28-day mortality among those who were receiving either invasive mechanical A preliminary version of this article was ventilation or oxygen alone at randomization but not among those receiving no respiratory support. (Funded by the Medical Research Council and National Institute for Health Research and others: RECOVERY ClinicalTrials.gov number. NCT04381936; ISRCTN number, 50189673.) Conwicht 45 2020 Menachusetts Medical Society

(Peter Horby, ERCP, Wei Shen Lim R.C.P., Jonathan R. Emberson, Ph.D. Marion Mafham, M.D., Jennifer L. Rell M.Sr., Louise Linsell, D.Phil., Natalie Staplin, Ph.D., Christopher Brightling topher Fegan, M.D., Lucy C. Chappell Ph.D., Saul N. Faust, F.R.C.P.C.H., Thoma Jaki, Ph.D., Katie Jeffery, Ph.D., Alan Mont comery, Ph.D., Kathryn Rowan, Ph.D., Ed Martin J. Landray, F.R.C.P.) assume responsibility for the overall content and

and Landray at RECOVERY Central Coor ndph.ox.ac.uk

\*A complete list of collaborators in the RECOVERY trial is provided in the Supplementary Appendix, available at NEJM.org

Drs. Horby, Lim, and Emberson and Drs Haynes and Landray contributed equally to this article.

published on July 17, 2020, at NEJM.org. N Fngl J Med 2021:384:693-704 DOI: 10.1056/NEJMoa2021436

### • 5.7 Data standards and coding terminology

• Datasets for analysis will be prepared using CDISC standards for SDTM and ADaM.

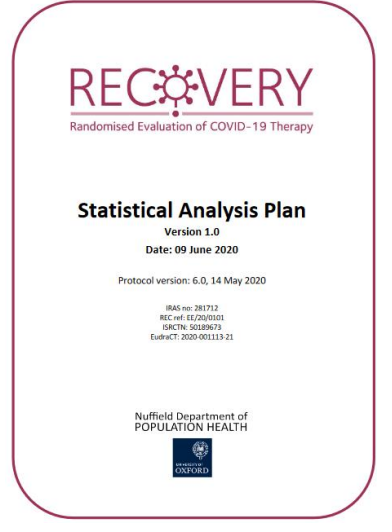

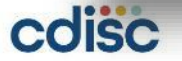

https://www.nejm.org/doi/pdf/10.1056/NEJMoa2021436?articleTools=true

### **Academia**における**CDISC**の活用事例 **Stanford**大での事例

**Article** 

Clinical trials in a COVID-19 pandemic: **Shared infrastructure for continuous** learning in a rapidly changing landscape

Haley Hedlin<sup>1</sup>, Ariadna Garcia<sup>1</sup>, Yingjie Weng<sup>1</sup>, Ziyuan He<sup>2</sup>, Vandana Sundaram<sup>1</sup>, Bryan Bunning<sup>1</sup> D, Vidhya Balasubramanian<sup>1</sup>, Kristen Cunanan<sup>1</sup>, Kristopher Kapphahn<sup>1</sup>, Santosh Gummidipundi<sup>1</sup>, Natasha Purington<sup>1</sup>, Mary Boulos<sup>1</sup> and Manisha Desai<sup>1</sup>

**CLINICAL TRIALS** 

**Clinical Triak** 2021, Vol. 18(3) 324-334 The Author(s) 2021 Article reuse guidelines: agepub.com/iournals-permissions DOI: 10.1177/1740774520988298 journals.sagepub.com/home/ctj **SSAGE** 

- 共有インフラで少ないリ ソースでより堅牢な方法 で病気を評価する機会を 提供
- 時間とリソースの効率が 重要であるパンデミック時 には非常に価値がある
- 確立することは難しいか もしれないが、患者と研究 者の両方に利益をもたら す

https://journals.sagepub.com/doi/pdf/10.1177/1740774520988298

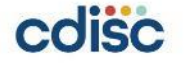

## **Using Zoom's Interpretation Feature Zoom**通訳機能の使い方

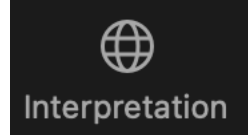

Simultaneous interpretation into Japanese will be available during the Englishlanguage presentations. 英語での発表時は日本語への同時通訳がつきます。

How to listen to Language Interpretation on Zoom:

- 1. Once you have logged into the Workshop, click the Interpretation button on your Zoom control bar.ワークショップにログインしたら、Zoom コントロール バーの [通訳] ボ タンをクリックします。
- 2. Click on the language you would like to hear. 聞きたい言語をクリックしてください。
- 3. (Optional) If you prefer to only listen to the Japanese interpretation without the English speaker's voice in the background, you may select the **Mute Original Audio** option.英語話者の声をバックグラウンドにせずに日本語の通訳のみを聞きたい 場合は、「オリジナルの音声をミュート」オプションを選択できます。

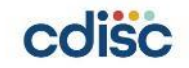

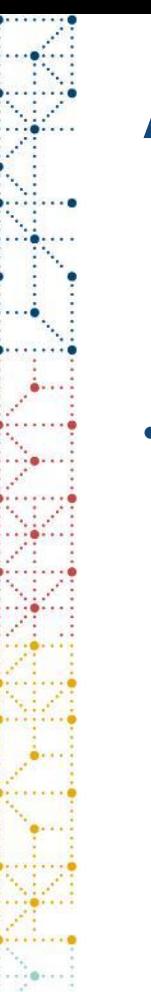

### **Additional Audience Questions**

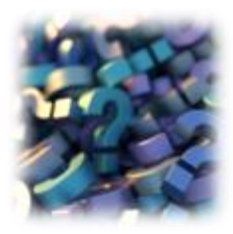

• Due to the limited time for each presentation, we may not be able to address your question during the Q&A. If you have a question we were unable to answer, we will collect those questions and share them with the presenters.

各プレゼンテーションには時間が限られているため、質疑応答ではご質問にお答 えできない場合があります。お答えできなかったご質問につきましては、まとめて 発表者と共有させていただきます。

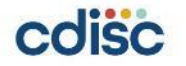

### *Enjoy the Conference*

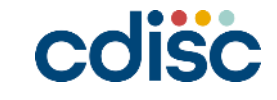